SECLAIR VIDEOGAME

# Videogame.

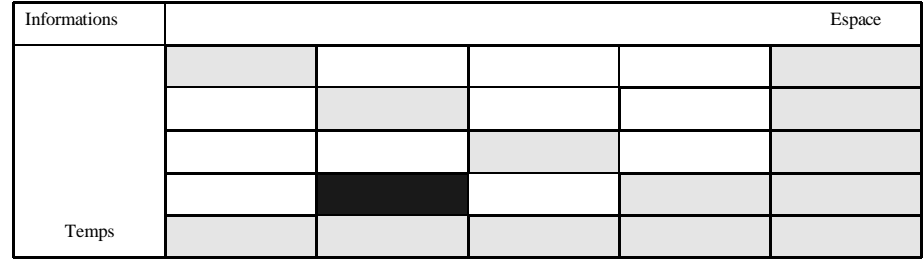

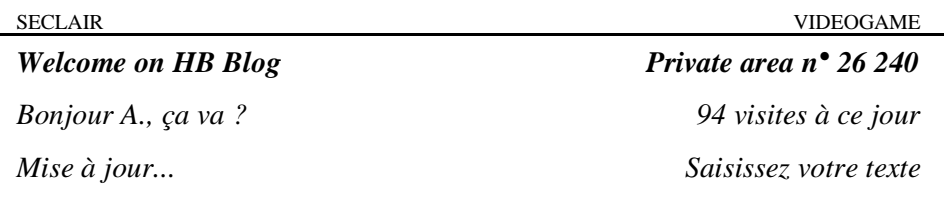

### **22 avril**

 "Ça y est ! Cette fois, je l'ai. Mon père fait la gueule mais tant pis. Elle est à moi !

J'ai monté le carton dans ma chambre pendant que mes parents s'expliquent avec ma grand-mère. Ça risque de ne pas être triste mais bon... j'ai mieux à faire.

J'ouvre la boîte, je sors les polystyrènes : elle est là. Je sors doucement chacun des éléments. Je branche le boîtier de la console sur mon ordinateur. J'ouvre la connexion et c'est parti.

Les équipements correspondent bien aux descriptions que j'avais pu lire : des lunettes enveloppantes à 360°, oreillettes, micro, poignées ergonomiques à infrarouges. Pas de fil pour limiter les mouvements.

Les lunettes sont plus légères que ce que je pensais. Une fois accrochées derrière la tête, on ne les sent presque plus. Sauf que, à moins d'allumer la console, on est dans le noir total.

Les poignées s'adaptent parfaitement à la forme des mains bien qu'elles soient encore un tout petit peu trop grandes pour moi. La base bien calée dans la paume, chaque doigt peut appuyer sur un bouton différent. Avec même deux boutons pour chaque pouce. Soit un total de douze commandes que l'on peut utiliser séparément ou appuyer ensemble pour faire des combinaisons. Avec ça, plus les gestes des mains et des bras, on a accès une quantité de mouvements jamais égalée dans aucun jeu vidéo. Et le tout dans un environnement virtuel à 360° : grâce aux lunettes enveloppantes, où que je tourne la tête, je suis entièrement immergé dans le jeu. Mais, grâce aux poignées, je peux évoluer dans les décors sans avoir à me déplacer moi-même.

Évidemment, ça demande un peu d'entraînement mais, d'après les commentaires que j'ai lus, il paraît que les principaux mouvements sont acquis au bout de seulement quelques heures de pratique et les

enchaînements de boutons deviennent progressivement naturels. On ne réfléchit presque plus à ce que font nos doigts : on est entièrement plongé dans l'aventure."

 "J'allume la console, j'entre mon nom, je crée mon mot de passe et je choisis un personnage. Pour l'instant, je n'ai toujours pas touché aux poignées. Je pourrai le faire avec le clavier de mon ordinateur mais je préfère utiliser les capteurs optiques intégrés dans les lunettes. Les images et les sons de ma chambre semblent avoir déjà disparu. Et dire que l'aventure n'a pas encore commencé.

Je me retrouve face à un miroir. Évidemment, mon corps et mon visage ne sont plus les miens. Je tourne la tête et je regarde tout autour de moi. Je suis dans une vaste pièce entièrement vide. De petits mouvements de la tête et des yeux me permettent de choisir une direction et de déplacer doucement mon personnage. Je fais le tour de la pièce. J'essaie d'accélérer un peu le pas mais je me sens encore bien maladroit. Pas de porte. Le plafond est très haut au-dessus de ma tête. Il n'y a que le miroir au centre de la pièce.

Je m'appuie contre un mur. Mon personnage ne peut plus avancer. Je passe mes deux mains devant mes lunettes : les mains de mon personnage apparaissent devant mes yeux ! C'est fascinant. Je bouge chaque doigt l'un après l'autre et je vois chaque mouvement se reproduire instantanément devant mes yeux. Ces mains semblent être réellement les miennes !

Je les pose contre le mur. Mes mouvements restent libres bien sûr mais ceux de mon personnage sont arrêtés par l'obstacle. L'illusion visuelle est si parfaite que j'ai la sensation physique d'avoir un mur contre moi. Je peux frapper sur ce mur aussi fort que je le veux sans ressentir la moindre douleur.

J'active maintenant le micro et les oreillettes. J'entends le bruit de mes pas, même le bruit de mon souffle... et je m'entends parler avec une voix qui n'est plus du tout la mienne.

C'est vraiment fascinant. En quelques instants, je me suis entièrement immergé dans mon personnage. Mes sens ne réagissent plus à ce qui existe mais à ce que je vois et ce que j'entends. Et l'aventure n'a toujours pas commencé...

Toujours par capteurs optiques, je peux avoir accès à tous les paramètres vitaux de mon personnage. Ce sont des informations qui, tout au long de mes aventures, m'indiqueront l'état de santé de mon personnage (ou de mes personnages) puisque les sensations de douleur n'existent plus.

Je peux interrompre et sauvegarder à tout moment ma partie. Je peux choisir un fond musical, modifier les données mentales de mon personnage (le rendre plus agressif, plus rusé ou plus prudent) et beaucoup d'autres choses mais cela demande du temps : je m'en occuperai plus tard.

Pour l'instant, mon personnage existe, je bouge et je parle à sa place. C'est déjà fantastique et je n'ai pas encore eu à toucher aux boutons de mes deux poignées."

 "Un coup d'oeil dans mes paramètres m'indique que ma partie dure déjà depuis trente-deux minutes. Ça alors ! Mais quelle heure peut-il bien être ?

Je me rends compte brutalement que, depuis trente-deux minutes, je ne sais rien de ce qui a bien pu se passer autour de moi. Est-ce que quelqu'un m'a appelé ? Est-ce que ma grand-mère est encore là ? Estce que quelqu'un est entré dans ma chambre ? En fait, je pense qu'il fait encore jour mais je n'en aurai pas la confirmation avant d'avoir enlevé mes lunettes. Pour l'instant, je suis entièrement aveugle et sourd... C'est une pensée furtive mais néanmoins angoissante... Ah, qui est là ? Je viens de sentir quelque chose !... Non, ce n'est probablement rien.

"Non, ce n'est rien." Je viens de m'entendre prononcer ces mots avec ma nouvelle voix. Cette machine est vraiment fantastique.

Je me remets à marcher et à parler seul dans cette pièce virtuelle. L'image est fluide. Parfaite. Aucun défaut dans le mouvement.

Je reviens au centre de la pièce et je me place face au miroir.

Je vois mon personnage dans chacun de ses détails. Le moindre de ses mouvements se réfléchit dans le miroir. Je vois tout.

Je presse chacun des boutons que je sens au bout de mes doigts et le corps de mon personnage enchaîne des mouvements de plus en plus complexes. J'étudie chaque geste très attentivement dans le miroir. Je

bouge mes doigts en essayant d'associer un geste réel à un geste virtuel... Au bout de quarante minutes de jeu, ma première séance d'entraînement peut enfin commencer les yeux rivés sur le miroir. Il faudra que je raconte tout ça à Michael demain matin."

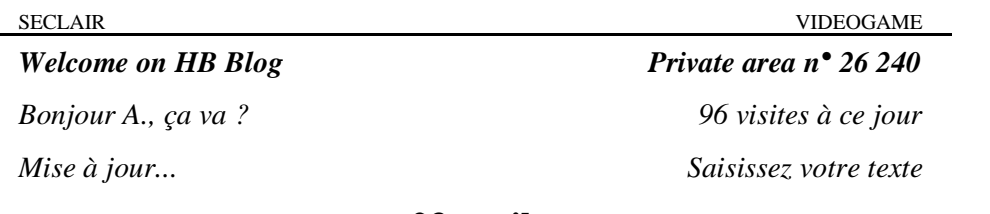

### **23 avril**

Conversation ce matin avec Michael :

*"- Alors, tu l'as essayée ?*

*- Et comment ! Pendant plus de deux heures. C'est fou la vitesse à laquelle tu apprends à te déplacer. Et c'est ma mère qui a dû venir débrancher la console pour que je m'arrête.*

*- Ça craint un peu, non ?*

*- Ben oui, déjà que mon père ne voulait pas me l'acheter.*

*- Normal. Vu le prix.*

*- C'est ma grand-mère qui me l'a offerte. Par contre, on peut programmer une minuterie pour régler à l'avance le temps de chaque partie : 1 heure, 2 heures ou plus. Ça sauvegarde la partie avant de l'interrompre automatiquement parce que, sinon, tu ne sais vraiment plus où tu habites.*

*- Et c'est bien fait ?*

*- Immersion totale : décors, bruits, mouvements... tout est parfait. Tu peux choisir parmi des dizaines de personnages, modifier leurs paramètres, en télécharger de nouveaux, jouer en réseau...*

*- C'est vachement long à programmer, non ?*

*- Ça dépend. Si tu veux, tu peux allumer la console et jouer tout de suite. Sinon tu peux inventer tes propres personnages soit par capteurs optiques soit avec le clavier de l'ordinateur (et ça va beaucoup plus vite).*

*- Ça a quand même l'air compliqué.*

*- Tu peux aussi brancher la console sur la télé et jouer en mode écran. Avec une manette plus simple. C'est ce que ma mère m'a conseillé pour ne pas trop "décoller du monde réel".*

*- Et l'aventure, elle consiste en quoi ?*

*- En fait, il y a six niveaux de jeu différents en plus de la salle*

*d'entraînement. On leur a donné des noms romains... non, grecs. Il y a Hercule, Thésée, Orphée, Oedipe, Prométhée et... Sisyphe.*

*- Bizarre, ça...*

*- Oui. Niveau 1 : Hercule. Niveau 2 : Thésée. Niveau 3 : Orphée. Niveau 4 : Oedipe. Niveau 5 : Prométhée. Niveau 6 : Sisyphe. Sur des forums, j'ai pu trouver des descriptions de chaque niveau. Hercule, c'est un niveau de combats. Dans Thésée, il y a une histoire de labyrinthe à parcourir. Pour le reste, je n'ai pas encore tout lu.*

*- Et tu as trouvé des solutions ou des astuces ?*

*- Pas encore. Mais beaucoup de joueurs disent que c'est très compliqué de tricher parce que le jeu est modifié en permanence pour s'adapter à chaque joueur.*

*- Et c'est vrai que tu peux y ajouter tes propres photos et tes propres images ?*

*- Oui. Mais je n'ai pas encore eu le temps de l'essayer. En fait, tu as deux possibilités. Soit tu choisis d'évoluer dans des univers totalement imaginaires programmés par la console, soit tu peux les rapprocher le plus possible des décors et des personnages réels. Tu peux même créer des personnages avec de véritables visages... Je pense que je vais ouvrir deux parties différentes. L'une imaginaire et l'autre plus réaliste. Il faudra que tu viennes l'essayer avec moi.*

*- D'accord, mais ça a l'air franchement compliqué ton jeu."*

*...Stop writing*

*Mise à jour enregistrée Enregistrer les paramètres ?*

*Fin de session*

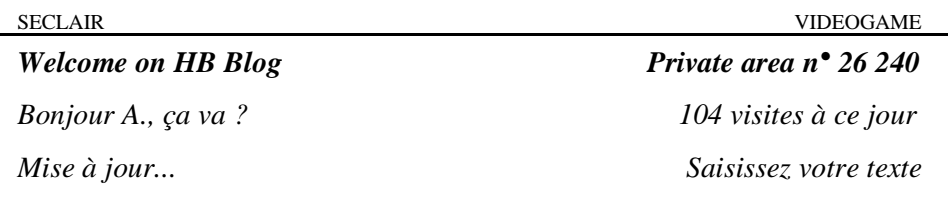

# **28 avril**

 "Michael est venu samedi soir à la maison. Nous avons joué toute la nuit sur la console. Il m'a bien aidé à programmer mes personnages mais, au total, il n'a pas vraiment été emballé par le principe du jeu. En tout cas, pas autant que moi.

Lui, il a rapidement préféré jouer avec une manette simple et sur l'écran de la télévision : il disait que la 3D et les lunettes enveloppantes lui donnaient mal à la tête.

Mais c'est vrai que Michael est surtout un adepte des U-Games.

Il y joue tout le temps sur sa console de poche. Ce sont des petits jeux d'aventures : les scénarios sont assez courts (2 à 3 heures maximum), les graphismes bien dessinés mais assez figés et les commandes se limitent souvent à choisir entre 4 ou 5 possibilités d'actions à la fin de chaque séquence.

Il adore ça car il peut télécharger des scénarios pour seulement quelques euros, les copier et les échanger avec d'autres "affamés" au collège ou sur des forums. Il peut y jouer partout : chez lui, dans le bus ou même en classe. Il m'a dit que, une fois, il avait pu faire 6 aventures dans la même journée et je sais qu'il a toujours 3 ou 4 scénarios entamés dans la mémoire de sa console portable. Défis fantastiques, Science-fiction, Histoire, Sorcellerie, Chroniques d'Abalian... il existe des dizaines de collections différentes. Ça va vite et il aime changer à chaque fois d'univers.

Pour moi, les U-Games manquent vraiment de... profondeur. On ne peut rien explorer, les personnages sont figés et ils réagissent souvent de la même manière.

C'est vrai que, moi, mes jeux demandent quelques heures de manipulation pour pouvoir vraiment s'amuser - et aussi qu'ils coûtent beaucoup plus cher - mais ils me durent au minimum plusieurs

semaines et permettent de vrais efforts de manipulation. Enfin bon... il a quand même accepté de m'aider et j'ai pu me lancer avec lui dans le premier niveau d'aventure."

 "Le niveau Hercule est un niveau de combats de conception classique. Le joueur choisit un guerrier, établit ses paramètres, après quoi les décors et les adversaires s'enchaînent. Progressivement, la force et les pouvoirs des adversaires augmentent, ce qui pousse le joueur à améliorer sans cesse ses mouvements, ses déplacements, ses tactiques. Il utilise des armes et des pouvoirs de plus en plus sophistiqués.

Il s'agit d'un niveau très technique mais qui ne comporte pas véritablement d'histoire. Tout son intérêt réside dans la jouabilité exceptionnelle de la console : les combats sont vécus de l'intérieur et les combinaisons possibles semblent illimitées.

Quand Michael est arrivé samedi soir, je maîtrisais déjà une bonne dizaine de mouvements complexes grâce aux deux poignées ergonomiques. Il s'est endormi vers une heure du matin et quand il s'est réveillé (je crois vers trois heures et demi) je n'ai pas su lui dire combien de nouveaux mouvements j'avais appris. Je ne réfléchissais plus de la même manière. Les gestes me semblaient désormais naturels et je ne cherchais plus à mémoriser des combinaisons de boutons. Et puis, au fil des combats, j'ai continué à découvrir de nouveaux mouvements - plus ou moins utiles - sans vraiment les rechercher.

A partir de là, Michael n'a plus voulu jouer avec moi car son niveau était beaucoup trop faible : il n'arrivait pas à me suivre dans les niveaux que j'avais atteints et se faisait trop rapidement supprimer. De plus, j'avais déjà dû recommencer plusieurs dizaines de fois la même partie pour venir à bout de mes adversaires : j'avais envie d'aller plus vite.

Alors nous avons décidé de programmer une deuxième partie : la partie "réaliste".

Car une des grandes nouveautés de la console - en plus de l'immersion à 360° - est de pouvoir intégrer de véritables images dans la programmation du jeu.

Le boîtier étant relié à mon ordinateur, je l'ai connecté à mes fichiers

de photos. Le logiciel nous demandait ensuite de sélectionner des visages et de les classer en trois catégories de personnages : Amis, Ennemis ou Neutres. On pouvait aussi bien utiliser des photos d'acteurs de personnages de dessins animés ou des photos personnelles. On a donc choisi certains personnages (des copains du collège que j'avais photographiés sur mon portable) et on a entré des caractéristiques plus précises à leur sujet.

Quand Michael en a eu marre de taper à l'ordinateur, on a rebranché le jeu : le résultat était stupéfiant ! L'animation était parfaite ! Déjà sur l'écran de télévision on reconnaissait sans problème les différents personnages mais, une fois les lunettes mises, on aurait juré se retrouver face à nos camarades. Il n'y avait pas seulement des visages collés sur des corps virtuels. Les mouvements, les expressions, les rictus étaient reproduits à la perfection.

Étape suivante : personnaliser les décors du jeu. J'ai pris ma web-cam et j'ai commencé à filmer les murs de ma chambre. J'ai pris Michael en photo et je me pris moi aussi avant de basculer toutes les images sur l'ordinateur, puis dans la mémoire de la console. En moins de dix minutes, on a pu organiser un combat à mort entre nous dans le décor même de ma chambre transformée en ring.

Inutile de dire que je l'ai massacré. Pour rigoler un peu, je l'ai terminé en faisant passer sa tête à travers le mur qui donne sur les toilettes : il avait un air bizarre, le Michael, pendant qu'il regardait son cadavre sur l'écran.

Sans faire de bruit, nous sommes sortis de la chambre pour filmer une par une toutes les pièces de la maison, sauf celle où dormaient mes parents évidemment. Nous avons ensuite transféré les images et programmé un décor correspondant au plan précis de la maison avec des ennemis (moitié réels, moitié imaginaires) planqués dans toutes les pièces. C'était génial ! Je n'avais jamais joué à un truc pareil ! Tous les murs, tous les objets étaient reconstitués en 3D et les angles morts avaient été complétés de manière tout à fait réaliste. Pour une fois, Michael était aussi épaté que moi.

"Ça fout la trouille !" a-t-il même lâché juste avant que nous nous décidions à nous endormir."

*...Stop writing Mise à jour enregistrée Enregistrer les paramètres ? Fin de session*

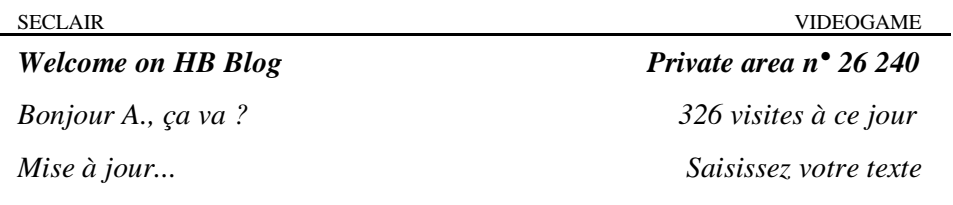

### **14 mai**

Conversation avec Michael :

 *"- Alors, tu as pu passer le niveau Hercule ?*

*- Oui. En fait, il n'y a pas vraiment de fin. Une fois arrivé à un certain niveau de combat, tu peux décider soit de continuer dans le niveau Hercule soit de passer au niveau Thésée.*

*- Et alors ?*

*- J'ai sauvegardé une partie dans le niveau Hercule (pour continuer à m'entraîner) et j'en ai lancé une dans le niveau Thésée. Là, par contre, il y a une véritable aventure. Pour devenir roi, tu dois trouver un monstre sacré caché au fond d'un labyrinthe et le détruire.*

*- Classique. Et c'est difficile ?*

*- Pour l'instant j'ai vraiment du mal à avancer. Il faut à la fois se repérer dans le labyrinthe et éviter de se faire égorger par les créatures qui s'y trouvent.*

*- Ça n'a pas l'air très imaginatif.*

*- Non mais, là encore, c'est la jouabilité qui est exceptionnelle. Sauf que mon père m'a interdit de jouer avec les lunettes plus d'une demiheure par jour en semaine (une heure le week-end). Ça lui fait peur de me voir gesticuler tout seul sans rien voir ni rien entendre de ce qui se passe autour de moi.*

*- D'après ce que j'ai lu, c'est quand même une console recommandée surtout pour les adultes.*

*- Peut-être mais, si tu regardes bien, les forums de discussion sont surtout alimentés par des ados. De toute façon, ça fait des années qu'on arrive à accéder à des sites soit disant "réservés aux adultes". Tu n'as qu'à regarder les scénarios de certains de tes U-Games.*

*- Oui mais ça n'empêche pas de lire les recommandations avant de se lancer dedans.*

*- De toute façon, je te l'ai déjà dit, "réservé aux adultes", pour moi, ça ne veut rien dire. Soit un site est autorisé pour tous, soit il est dangereux et il est interdit par la loi.*

*- Et tu as rajouté des photos ou des images ?*

*- Non. J'ai déjà assez de mal avec le jeu lui-même. Les graphismes sont vraiment superbes : décors, personnages, bruits de fond... Mais j'ai déjà dû recommencer au moins une douzaine de parties avant de vraiment avancer dans le labyrinthe. En 3D c'est vraiment... impressionnant ! Maintenant je commence à bien repérer certaines salles et les couloirs les plus dangereux. J'ai même découvert deux passages secrets. Ensuite, tu dois discerner les créatures amies des créatures ennemies. Ce n'est pas comme dans Hercule où il fallait massacrer tout le monde. C'est vraiment compliqué. Alors je n'ai pas vraiment eu le temps de programmer une partie réaliste sur ce niveau. - Et tu maîtrises de plus en plus de mouvements ?*

*- C'est devenu quasiment naturel. D'ailleurs, dans la journée, quand je pense à faire quelque chose, j'ai les doigts qui s'agitent presque tout seuls. Mais bon, il me reste beaucoup de combinaisons à explorer pour trouver de nouvelles attaques, de nouveaux pouvoirs.*

*- Pour moi, comme je te l'ai dit, ça me semble vraiment compliqué à jouer. En plus, pour un scénario aussi basique.*

*- Attends un peu de voir les autres niveaux..."*

*...Stop writing*

*Mise à jour enregistrée Enregistrer les paramètres ? Fin de session*

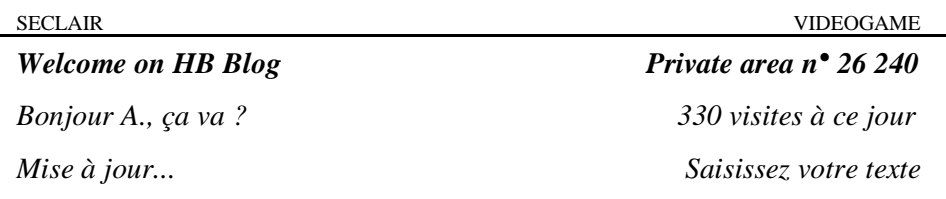

### **15 mai**

 "La partie continue. C'est vrai que le niveau Thésée est plus difficile. Par contre, là où j'ai un peu menti à Michael c'est que j'ai quand même démarré une partie réaliste sur ce niveau. Mais bon, il m'aurait posé trop de questions sur ce que j'avais fait, qui j'avais choisi...

En fait, j'ai passé ma semaine à faire discrètement des films et des photos avec mon téléphone portable pour les transférer sur mon ordinateur. J'ai paramétré les décors en trois catégories : Maison, Ville, Collège. Et j'ai continué à enrichir la galerie des personnages. Il y en a beaucoup que je ne connais pas mais je les ai classés en fonction de leur tronche dans les différentes catégories.

Ça me permet de continuer à jouer sans utiliser les lunettes 3D comme mon père me l'a fait promettre. C'est vrai que, à forte dose, ça tape un peu sur le système. Une fois la partie interrompue, j'ai du mal à sortir du jeu. Mais bon, ça m'occupe l'esprit et j'en rêve surtout la nuit... Il m'est déjà arrivé deux fois de me réveiller et de recommencer une nouvelle partie. Avec les lunettes. Ça tue un peu le sommeil mais, jusqu'ici, personne ne s'est rendu compte de rien. Tant que je ne m'endors pas en cours, je peux dire que je contrôle la situation. C'est dans ces parties nocturnes que j'avance le plus rapidement dans le labyrinthe.

Dans ce niveau, tous les couloirs se ressemblent et c'est très difficile de ne pas se perdre ni de ne pas tourner en rond. Il faut laisser des traces discrètes pour réussir à se repérer. Et il faut être prudent car des dangers peuvent surgir du sol au plafond. C'est une ambiance très stressante. Ensuite, tout au long des couloirs, il y a des portes qui donnent sur différents types de salles : certaines permettent de se reposer, d'autres sont très dangereuses, certaines cachent des trésors,

des informations ou des passages secrets. Là encore, il faut recommencer plusieurs fois pour ne pas re-commettre les mêmes erreurs.

Je n'avais jamais imaginé à quel point le plan de mon collège ressemblait à ce type de labyrinthe : des couloirs tous semblables donnant sur des dizaines de portes identiques. C'est l'ordinateur qui m'y a fait penser.

Dans ma partie réaliste, le logiciel du jeu a redessiné le labyrinthe d'après les films et les photos que j'ai faits des couloirs du collège. Mais la disposition des salles, des couloirs, des dangers, des indices...

est restée la même que dans le jeu imaginaire. Je peux donc indifféremment passer d'une partie à l'autre et continuer à progresser. Dans les couloirs du collège, je retrouve des élèves, des profs, des amis que j'ai pris en photos (la plupart du temps à leur insu) et qui jouent les rôles des différents personnages du labyrinthe.

Maintenant, quand je traverse les couloirs du collège pour aller d'un cours à l'autre, j'ai les doigts qui s'agitent tout seuls. Pareil dans la cour. Parfois aussi en classe.

J'ai les doigts qui s'agitent aussi quand je vois la face de ceux auxquels j'ai fracassé la tête dans ma dernière partie. Il y en a un en particulier... Pour l'instant, j'ai l'impression que tout cela me met surtout de bonne humeur. C'est marrant de se promener dans un lieu qu'on connaît par coeur - et pas vraiment folichon - et d'imaginer toutes les surprises (bonnes ou mauvaises) qui pourraient surgir du moindre recoin.

Pareil quand je regarde les visages des autres élèves. Pour moi, ils ont tous une identité : Amis, Ennemis ou Neutres."

*...Stop writing*

*Mise à jour enregistrée*

*Enregistrer les paramètres ?*

*Fin de session*

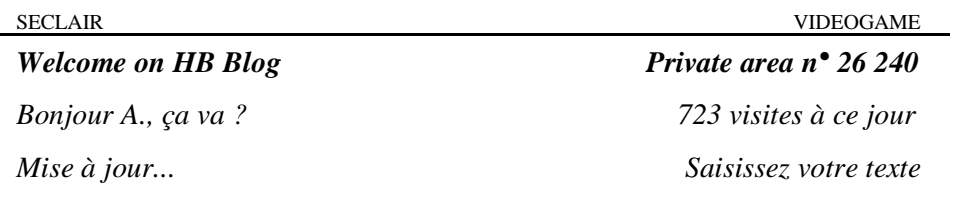

### **22 septembre**

Conversation avec Michael :

 *"- Alors, tu en es à quel niveau maintenant ?*

*- Je pense que j'ai bientôt fini le niveau Orphée. Je vais pouvoir passer au niveau Oedipe.*

*- D'après ce que j'ai lu, il a l'air assez "sexe" le niveau Orphée.*

*- Non. C'est surtout un niveau sentimental. Dans un premier temps, tu dois séduire une jeune fille. Ensuite elle se fait enlever et tu dois la retrouver. Et, pour finir, tu dois l'emmener avec toi et t'échapper du lieu où elle est retenue prisonnière.*

*- C'est un scénario bizarre pour un jeu vidéo.*

*- C'est surtout le premier niveau dans lequel il ne faut exterminer personne. Au début, c'est amusant parce que ça pousse à réfléchir à d'autres stratégies mais, après, ça devient assez long. C'est pour ça que j'espère avoir bientôt fini. C'est un niveau dans lequel on utilise beaucoup moins les manettes et beaucoup plus le micro. L'essentiel de l'intrigue réside dans les dialogues.*

*- Tu as mis des photos intéressantes dans le programme ?*

*- Non. Je préfère jouer en mode imaginaire. Ça ne veut rien dire de jouer à un jeu pour retrouver les mêmes têtes que tu as l'habitude de voir. Surtout en vacances.*

*- Et les lunettes ?*

*- Toujours pareil. Une demi-heure ou une heure par jour. De toute façon, même s'il y a des scènes d'action, il n'y a pas de scènes de combat... Et les scènes avec la fille sont très tranquilles et très propres. Il n'y a vraiment pas de quoi se rincer l'oeil.*

*- Et tu comptes aller au bout des six niveaux ?*

*- Oui. Tant qu'on peut sauvegarder et recommencer les parties on peut progresser régulièrement. Ce n'est pas plus bête que s'entraîner* *à jouer au foot ou au basket.*

*- En tout cas, ça fait plusieurs mois que tu n'as pas commencé de nouveau jeu.*

*- Ben non, ce n'est pas des U-Games. Il faut d'abord s'intégrer dans l'univers virtuel et, ensuite, les trois niveaux sont très différents les uns des autres. Je n'ai vraiment pas l'impression de jouer au même jeu. Quand je n'ai pas beaucoup de temps, je rouvre des parties que j'ai sauvegardées dans les niveaux Hercule ou Thésée, histoire de refaire les meilleures séquences... Avec ce système de jeu, les variations possibles sur un même scénario sont quasiment illimitées.*

*- Et la rentrée au lycée, ça s'est bien passé.*

*- Normale. Faut prendre ses marques et savoir où on va."*

*...Stop writing*

*Mise à jour enregistrée*

*Enregistrer les paramètres ?*

*Fin de session*

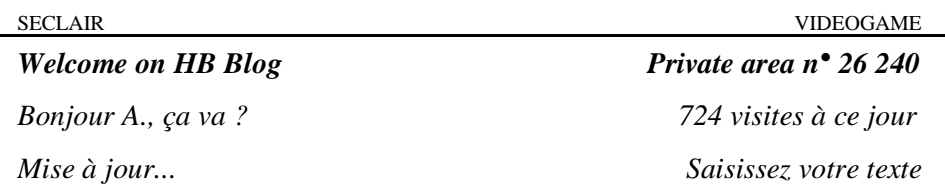

### **23 septembre**

 "Michael, hier, m'a questionné pendant des heures sur les différentes scènes du jeu vidéo. J'ai dû inventer un peu n'importe quoi mais je me suis bien débrouillé.

La vérité c'est que j'ai déjà fini le niveau Orphée et que j'ai bien avancé le niveau Oedipe. La vérité c'est aussi que j'ai quasiment abandonné les parties imaginaires pour me concentrer sur les parties "réelles".

 J'ai terminé le niveau Thésée au début du mois de juillet. Et puis je suis passé au niveau supérieur sur lequel j'avais déjà lu quelques descriptions. Pour commencer, le niveau Orphée me paraissait vraiment bizarre. Le début était très lent et il ne s'est pas passé grandchose jusqu'à ce que la jeune fille se fasse enlever. Après l'action est devenue beaucoup plus intense.

Pour pimenter la première phase du niveau, j'ai intégré des photos d'actrices dans le logiciel. Puis des photos de filles que je connaissais (c'est vrai que, dans les deux premiers niveaux, je n'avais pas beaucoup mis de personnages féminins).

Dans le jeu, je suis tombé amoureux de Cindy ou, plutôt, c'est elle que j'ai réussi à séduire en premier. Et c'est ensuite autour d'elle que s'est nouée toute l'aventure. C'est bizarre parce que, à choisir une fille, ce n'est pas à Cindy que j'aurais d'abord pensé. Pourtant, son personnage et le mien ont vécu des émotions particulièrement fortes tout au long des vacances : la rencontre, l'enlèvement, la fuite... Un vrai roman d'amour et d'aventures. Et terriblement réaliste. Depuis, la vraie Cindy ne comprend pas pourquoi je ne peux pas m'empêcher de sourire à chaque fois que je la croise. J'ai essayé de la convaincre de sortir avec moi. Ça a marché un soir mais elle n'a pas voulu continuer. Peut-être vaut-il mieux ne pas mélanger les deux univers. Cindy imagine-t-elle

seulement que son image ne m'a pas quitté de toutes les vacances ?

En tout cas, c'est bien de jouer en partie réelle qui m'a permis de franchir la première étape du niveau Orphée. C'est vrai que, avec des personnages imaginaires, le scénario du jeu semble rapidement ridicule mais, avec des visages connus, on joue avec des émotions vraiment nouvelles...

En téléchargeant une mise à jour, j'ai pu mélanger les deux univers réel et imaginaire - dans une seule et même partie : je peux maintenant alterner les décors et les personnages tout en progressant dans la même aventure. Mais je reste surtout en mode réel.

Néanmoins, j'ai encore eu besoin de recommencer de nombreuses parties pour venir à bout de ce niveau qui s'est finalement avéré beaucoup plus difficile qu'il n'en avait l'air. Ce n'est pas bien grave : j'ai eu tout le temps pour jouer pendant les deux mois de vacances. Trop peut-être..."

 "Car la vérité c'est aussi que les choses ne vont plus très bien en ce moment entre mes parents et moi. Les relations sont particulièrement tendues avec mon père qui m'a reproché tout l'été de m'abrutir avec cette console.

Pendant la journée, j'ai dû faire très attention à ne pas dépasser la demi-heure (ou l'heure) autorisée. La nuit, par contre, je n'avais plus de limites et il est arrivé plusieurs fois que je ne vois pas passer les heures.

Voyant ma tête dans la journée, mon père a rapidement eu des soupçons et m'a même surpris un soir dans ma chambre. Engueulade. Console confisquée. Départ à la campagne.

J'ai ensuite réussi à convaincre ma mère qu'il fallait me faire confiance et que je pouvais parfaitement trouver mes limites. J'ai mis beaucoup de pression sur elle. Retour de la console. J'ai dû faire un peu plus attention mais bon... l'aventure a continué. J'ai même eu droit à plusieurs soirées et à un week-end seul à la maison. Le rêve !

En fait, la clé de tout ça c'est les résultats scolaires. J'ai pu jouer sur le fait que, malgré l'arrivée de la console, mes résultats n'avaient pas baissé l'année dernière et que j'avais facilement obtenu mon passage en seconde. Oui, la clé c'est vraiment les résultats scolaires...

 Mais la vérité c'est aussi que mon entrée au lycée a été catastrophique. Comme au début du collège, je déteste faire partie des plus petits et beaucoup de mes amis - dont Michael - n'ont pas choisi cette orientation. Je me sens un peu seul dans ma classe et les filles ne parlent que des mecs plus âgés.

L'autre problème est qu'il y a plus de travail alors que les cours m'intéressent de moins en moins. Je m'emm... je m'ennuie de plus en plus, mes doigts bougent tout seul et je pense toute la journée à la partie qui m'attend le soir. Je ne dors plus beaucoup et j'ai de moins en moins de scrupules à bâcler mon travail.

Mon père me met la pression mais ça me décourage encore plus. La dernière fois qu'il a voulu me confisquer ma console, je ne me suis pas laissé faire. Ma mère a pris ma défense en disant que c'était à moi de prendre mes responsabilités. Moi aussi j'ai joué là-dessus et j'essaie un minimum de sauver les apparences. Je sais que ma mère me fait confiance et que, dans son dos, je me fous d'elle mais je sens qu'il faut simplement que j'arrive au bout de ce jeu pour pouvoir passer - et penser - à autre chose. Après ça ira mieux, j'en suis sûr. Plus vite j'aurai terminé les six niveaux, plus vite je pourrai rattraper mon retard scolaire. Ça me semble logique. Mon père, lui, n'est pas du tout convaincu...

En y réfléchissant honnêtement, je ne sais pas lequel de nous deux a raison"

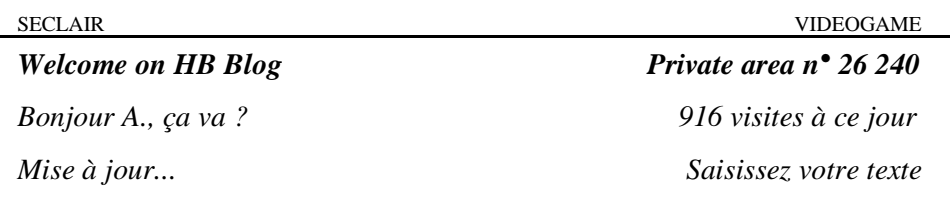

# **14 octobre**

 "Ça y est, je suis parvenu au bout du niveau Oedipe. J'ai vaincu le quatrième palier !

L'aventure s'est révélée à la fois poignante et passionnante, comme un mélange des trois niveaux précédents. Et mon aisance dans le jeu me semble presque parfaite.

Là encore, je me suis beaucoup plus investi dans la partie réelle que dans la partie fictive.

Le scénario démarre par une scène forte : mes parents m'annoncent qu'ils ne sont pas mes véritables parents et que je vais devoir, seul, partir à la recherche du secret de mes origines. Un destin formidable et mystérieux s'ouvre devant moi. Jouée avec les visages de mon père et ma mère, cette scène m'a plusieurs fois tiré les larmes des yeux. Je l'ai rejouée peut-être une dizaine de fois. En plus, en ce moment, l'ambiance est difficile à la maison. Mon père semble avoir renoncé à m'interdire les jeux vidéo mais je sens qu'il y a un autre problème avec maman. J'ai gagné en liberté et en solitude. Plus personne ne m'empêche d'utiliser les lunettes 3D.

J'ai remporté de nombreux combats. J'ai résolu plusieurs énigmes. J'ai déjoué les pièges et les mensonges tendus par mes adversaires. Je suis mort, aussi, quelques dizaines de fois.

J'ai tué. Je suis mort. J'ai vaincu. Puis j'ai enlevé mes lunettes et rien autour de moi n'avait changé.

Au lycée, personne ne me remarque sauf, peut-être, pour ma mine de déterré manquant de sommeil. Mes résultats sont médiocres mais plus personne ne semble s'en inquiéter. Je ne dialogue quasiment plus sur Internet. Seul le sport m'intéresse encore. Parfois.

Je sens bien le fond de mon problème : je n'existe plus qu'au travers de ce jeu vidéo qui a recréé une "réalité virtuelle" autour de moi et qui

m'apporte toutes les émotions que je ne ressens pas ailleurs.

Mon cerveau est bombardé d'images et de sons à fortes doses. Les jeux simples sur écran plat n'arrive plus à me stimuler. J'ai un mal fou à concentrer mon attention sur des sujets qui ne s'emparent pas intégralement de mes cinq sens et de mon cerveau comme le fait ma console.

Néanmoins, je me raccroche à l'idée que cet univers virtuel a une fin et que je progresse de plus en plus vite. Bientôt, je triompherai du niveau Sisyphe et je pourrai alors passer à autre chose : retrouver la réalité.

Je sais aussi que ce jeu développe certaines de mes qualités et me donne confiance en moi. Je vis cela comme une épreuve et je n'envisage pas de m'arrêter avant la fin. De plus, je sais que je ne suis pas seul. Il existe des millions de joueurs et je peux devenir l'un des meilleurs : participer à des tournois, proposer des scénarios, ouvrir un club de jeu, créer mes propres maquettes. Tout le monde a besoin de jouer, c'est un marché énorme. A l'échelle mondiale. Je ne suis pas si différent des autres mais, moi, je vais au bout de ce que j'entreprends.

C'était peut-être un peu le sens de ce niveau : ma vie n'est pas la mienne et il ne tient qu'à moi de tout remettre en cause pour vraiment me découvrir. Et me sentir fort. Est-ce que mes amis doivent être obligatoirement ceux de mon enfance ? Est-ce que, à mon âge, il ne vaut pas mieux rompre avec tout pour créer un nouveau personnage ? Qui me corresponde mieux.

Je peux créer des dizaines de personnages et vivre ma vie à travers eux. Peut-être que le but de ce jeu est de me révéler quel est mon véritable personnage. Que je puisse découvrir mes paramètres vitaux et mon identité mentale. Comme dans le jeu, seule mon apparence physique m'est imposée : tous les autres paramètres sont modifiables. Le jeu et la vie ? Le jeu est la vie ? Après tout...

La seule chose qui me gêne est que, quand je joue, le temps défile à une vitesse folle. Je mets mes lunettes, je les enlève : trois heures sont passées et je n'ai rien senti. Je n'ai plus le temps de rien faire d'autre mais je ne le fais pas exprès. Que vaut une minute si je m'ennuie au lycée ou si je la gaspille dans mes aventures ? Si je gardais définitivement mes lunettes, je vieillirais à une vitesse accélérée mais, dans l'action permanente, je ne m'en rendrais pas compte.

 "Je vais maintenant pouvoir aborder le cinquième niveau : Prométhée. J'ai finalement réussi à dénicher une description complète de l'histoire sur un blog. Mais il semble que peu de joueurs soient, jusqu'à maintenant, parvenus à faire le tour de ce niveau. Là encore, le scénario est très classique : un mystérieux personnage vous révèle l'existence d'un objet magique capable d'apporter de fabuleux pouvoirs à celui qui le possède (la forme de l'objet change d'un joueur à l'autre), il vous propose de vous aider à le découvrir et à vous en emparer. Une fois l'objet en votre possession, un cataclysme s'abat sur votre monde et détruit toute votre civilisation. Dans ce paysage de ruines et de désolation, vous devez utiliser vos nouveaux pouvoirs pour reconstruire une humanité. Votre peuple vous suit et vous est dévoué : vous devez l'amener à vaincre ses ennemis et à établir une nouvelle civilisation. En gros, le joueur doit d'abord devenir un héros et le héros doit devenir une sorte de guide. Presque un Dieu. Pas mal comme challenge.

Être le dernier dans le monde réel ou devenir le premier dans un monde virtuel...

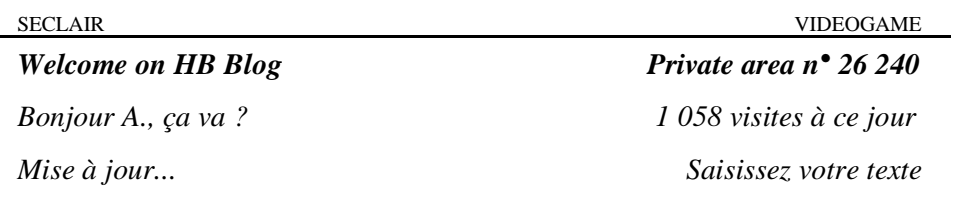

# **28 décembre**

 "Cette fois, je pense avoir vraiment touché le fond du trou. Je suis collé à cette machine. Je ne sais même plus ce qui se passe autour de moi. J'attendais ces vacances avec tellement d'impatience pour échapper un peu à tout ce bordel. La famille, le lycée... j'ai envie d'être seul. De m'enfermer dans mon univers.

Il y a deux semaines que j'ai vaincu le niveau Prométhée. Un vrai triomphe. J'ai connu dans cette aventure les émotions les plus merveilleuses. Celles que je ne rencontrerai sûrement jamais dans cette vie de merde. La victoire. La reconnaissance. La puissance. Être quelqu'un.

Quand j'éteins la console, redevenir personne me semble de plus en plus insupportable. Qu'est-ce que je deviendrai quand l'ultime partie sera terminée ? Il faudra sans doute que je trouve un autre jeu.

Pour l'instant, j'ai entamé (avec une certaine fierté) le sixième et dernier niveau : Sisyphe.

Au début, je ne comprenais pas vraiment le sens de cette partie. Quelques bribes d'aventures. Quelques énigmes. Et des combats. Beaucoup de combats. A un moment, j'ai même cru que j'étais revenu au niveau Hercule. Beaucoup d'action, de vitesse mais pas beaucoup de sens.

Peu à peu, j'ai compris que, en fait, je revivais par courtes séquences toutes les scènes que j'avais traversées dans les niveaux précédents. Tous mes ennemis, tous les défis que j'avais dû vaincre se présentaient à nouveau devant moi à une vitesse impressionnante.

Autre particularité de ce niveau : **il est impossible de sauvegarder une partie !!** Toute partie interrompue ou perdue doit être recommencée depuis le début. Et, à chaque fois, ces scènes qui me reviennent sans ordre apparent.

De plus, pour démarrer le niveau Sisyphe, le logiciel demande l'autorisation de fermer les accès aux parties précédemment enregistrées. J'ai validé la demande sans trop réfléchir et, depuis, je ne peux plus revenir aux anciennes parties que j'avais conservées dans les cinq niveaux précédents. Ça, je le regrette de plus en plus.

J'aimais beaucoup revivre certaines scènes, notamment dans le niveau Orphée ou Oedipe. Avec ce jeu, le temps passait trop vite mais il m'offrait la possibilité de revenir sans cesse en arrière pour profiter à volonté de mes émotions préférées. Encore un avantage que ne propose pas la vie réelle où le temps est plus long mais linéaire : on se souvient mais on ne revient jamais en arrière.

Je suis désormais coincé dans le niveau Sisyphe mais le challenge proposé est peut-être le plus beau de tous. La clé de sortie que j'espérais de plus en plus.

En fait, comme je ne comprenais pas le sens de ce sixième jeu, j'ai déposé un message sur le site du fabricant de la console. Il m'ont ensuite demandé certains codes prouvant que j'avais bien franchi les cinq premiers niveaux. Et j'ai reçu une explication complète.

En fait, derrière chaque partie connectée à Internet, il y a un ou plusieurs programmeurs : des personnes chargées de récolter les données (images, photos, paramètres...) envoyées par le joueur et de modifier la partie en fonction de ces données. Ensuite, le logiciel personnalise le scénario de chaque niveau en fonction du joueur.

Or, vaincre Sisyphe, qui consiste à franchir à nouveau les étapes des cinq niveaux précédents, permet justement d'accéder au statut de programmeur. Cela signifie non seulement que l'on est maître de l'univers que l'on s'est créé au fil des parties mais aussi que l'on peutêtre engagée par le fabricant du jeu pour programmer les parties des autres joueurs ! Et j'ai pu lire, en effet, que la société qui commercialise ce nouveau type de console est en expansion mondiale et recrute des programmeurs dans tous les pays du monde.

Voilà la réponse que j'attendais ! Ne pas redevenir personne après la partie : devenir un programmeur. Un créateur d'univers ! Avec tout ce que j'ai emmagasiné comme centaines d'heures de jeu, je n'aurai aucun mal à guider d'autres parties.

Depuis, je reçois même régulièrement des mails de l'éditeur du jeu

pour m'encourager et poursuivre mes efforts : ils pensent que j'y suis presque !!

Et, pourtant, je n'y arrive toujours pas. A chaque fois, je perds ou mes parents m'obligent à éteindre la console. Depuis le début des vacances, j'y passe la quasi-totalité de mes journées et une bonne partie de mes nuits. J'avance mais je n'atteins jamais le but. Et les séquences reviennent. Certaines que j'ai déjà vues des centaines de fois. D'autres que j'avais oubliées. Il y en a que j'ai vraiment du plaisir à revivre mais d'autres, que je connais par coeur, me donnent presque envie de vomir. Mais ce n'est pas moi qui décide. Pas encore. Devenir programmeur...

Là, en ce moment même, je fais une pause (à mes risques et périls) dans une partie que j'ai démarrée voilà plus de trois heures. Je suis épuisé mais je pense que je touche presque au but. Ce serait merveilleux d'y arriver aujourd'hui...

Mes parents m'appellent. Ça doit même faire plus d'une demi-heure qu'ils m'appellent. Je ne leur réponds même plus. Qu'ils aillent... Non ! Quelqu'un tape à ma porte ! Ils vont vouloir me faire arrêter ! "Non ! pas maintenant", "Pourquoi ?", "Non !", "Pourquoi ? Parce que sinon... IL FAUDRA TOUT RECOMMENCER !!!"

### SECLAIR VIDEOGAME

**Annexe :** Quelques héros de la mythologie grecque...

*- Hercule :* selon la légende, Hercule (ou *Héraclès*) était un guerrier doté d'une force colossale mais qui, dans un moment de folie, commit un terrible crime.

Pour être pardonné, il dut accomplir douze exploits (vaincre des animaux extraordinaires, descendre aux Enfers...) qu'il réussit grâce à sa force et à ses talents de guerrier.

*- Thésée :* ce héros était le fils du roi d'Athènes. Il se rendit sur l'île de Crète pour affronter un monstre mi-homme mi-taureau qu'on appelait le *Minotaure*. Pour trouver et vaincre le Minotaure, Thésée dut traverser un labyrinthe et, ensuite, trouver son chemin pour en ressortir. Il fut aidé par une princesse prénommée *Ariane*.

*- Orphée :* Orphée n'était pas un guerrier mais un poète et un musicien capable d'envoûter tous ceux qui écoutaient ses chants. Il était très amoureux d'une jeune fille appelée Eurydice. Lorsque Eurydice mourut, Orphée descendit jusqu'aux Enfers pour la retrouver et convaincre le dieu des Morts (*Hadès*) de la laisser repartir.

*- Oedipe :* Oedipe était le fils du roi de la cité de Thèbes mais, à cause d'une malédiction, il fut abandonné dès sa naissance. Recueilli et élevé par le roi de la cité de Corinthe, Oedipe grandit sans connaître ses origines.

Devenu adulte, il décida de partir à la recherche de ses parents mais un jour, sans le savoir, il tua son véritable père. Ensuite, après avoir vaincu l'énigme du Sphinx, il fut proclamé roi de Thèbes et épousa la reine qui, en fait, était sa propre mère : la malédiction s'était réalisée malgré lui.

*- Prométhée :* selon la légende, Prométhée était un *Titan* qui déroba le secret du feu aux Dieux et le donna aux Hommes pour leur apporter la civilisation.

Lorsque le roi des Dieux (*Zeus*) s'aperçut de ce vol, le châtiment de Prométhée fut terrible mais les Hommes, eux aussi, furent sévèrement punis.

*- Sisyphe :* Sisyphe était un roi de la cité de Corinthe, très rusé, qui défia les Dieux à plusieurs reprises.

Pour le punir, il fut envoyé aux Enfers et condamné à pousser éternellement un énorme rocher jusqu'au sommet d'une colline. A chaque fois que Sisyphe était sur le point de réussir, le rocher basculait sur lui-même et re-dévalait tout en bas de la colline. Sisyphe devait donc redescendre lui aussi et recommencer sans fin son châtiment depuis le début.